#### Relational Calculus,Visual Query Languages, and Deductive Databases

Chapter 13

## SQL and Relational Calculus

- Although relational *algebra* is useful in the analysis of query evaluation, SQL is actually based on a different query language: *relational calculus*
- There are two relational calculi:
	- *Tuple relational calculus* (TRC)
	- *Domain relational calculus* (DRC)

## Tuple Relational Calculus

• Form of query:

{*T | Condition*(*T*)}

- *T* is the *target* a variable that ranges over tuples of values
- *Condition* is the *body* of the query
	- Involves *T* (and possibly other variables)
	- Evaluates to *true* or *false* if a specific tuple is substituted for *T*

### Tuple Relational Calculus: Example

 ${T | Teacher = 'F2000'}$ 

- When a concrete tuple has been substituted for *T*:
	- Teaching(*T*) is true if *T* is in the relational instance of Teaching
	- *T*.*Semester* = 'F2000' is true if the semester attribute of *T* has value F2000
	- Equivalent to:

SELECT \* FROM Teaching *T* WHERE *T*.*Semester* = 'F2000'

## Relation Between SQL and TRC

 ${T | Teacher = 'F2000'}$ 

SELECT \* FROM Teaching *T* WHERE *T*.*Semester* = 'F2000'

- Target *T* corresponds to SELECT list: the query result contains the entire tuple
- Body split between two clauses:
	- Teaching(*T*) corresponds to FROM clause
	- *T*.*Semester* = 'F2000' corresponds to WHERE clause

## Query Result

• The result of a TRC query with respect to a given database is the set of all choices of tuples for the variable *T* that make the query condition a true statement about the database

# Query Condition

- *Atomic condition*:
	- *P*(*T*)*,* where *P* is a relation name
	- *T.A oper S.B* or *T.A oper const*, where *T* and *S* are relation names, *A* and *B* are attributes and *oper* is a comparison operator  $(e.g., =, \neq, <, >, \in, etc)$
- (*General*) *condition*:
	- atomic condition
	- $-$  If  $C_1$  and  $C_2$  are conditions then  $C_1$  AND  $C_2$ ,  $C_1$  OR  $C_2$ , and NOT  $C_1$  are conditions
	- If *R* is a relation name, *T* a tuple variable, and *C*(*T*) is a condition that uses *T*, then  $\forall T \in R$  (*C*(*T*)) and  $\exists T \in R$  (*C*(*T*)) are conditions

## Bound and Free Variables

- *X* is a *free* variable in the statement  $C_i$ : "*X is in* CS305" (this might be represented more formally as  $C<sub>1</sub>(X)$ )
	- The statement is neither true nor false in a particular state of the database until we assign a value to *X*
- *X* is a *bound* (or *quantified*) variable in the statement  $C_2$ : "*there exists a student X such that X is in* CS305" (this might be represented more formally as

 $\exists X \in S$  (*C*<sub>2</sub>(*X*))

where S is the set of all students)

• This statement can be assigned a truth value for any particular state of the database

#### Bound and Free Variables in TRC Queries

- Bound variables are used to make assertions about tuples in database (used in conditions)
- Free variables designate the tuples to be returned by the query (used in targets)

 $\{S \mid Student(S) \text{ AND } (\exists T \in Transcript])\}$  $(S.d = T.Studd \text{ AND } T.CrsCode = 'CS305'))$ 

- When a value is substituted for S the condition has value *true* or *false*
- There can be only one free variable in a condition (the one that appears in the target)

### Example

```
{ E | Course(E) AND
    \forall S \in Student (
         \exists T \in Transcript (
             T.Studd = S.dd AND
              T. CrsCode = E.CrsCode
 )
\hspace{0.6cm}}
```
• Returns the set of all course tuples corresponding to the courses that have been taken by every student

### TRC Syntax Extension

• We add syntactic sugar to TRC, which simplifies queries and makes the syntax even closer to that of SQL

 {S.*Name*, T.*CrsCode* | Student (S) AND Transcript (T) AND … }

instead of

 ${R \mid \exists S \in Student (R.Name = S.Name)}$ AND  $\exists T \in \text{Transcript}$  (R.*CrsCode* = T.*CrsCode*)  $AND \dots$ 

where R is a new tuple variable with attributes *Name* and *CrsCode*

#### Relation Between TRC and SQL (cont'd)

- List the names of all professors who have taught MGT123
	- In TRC:

 ${P.Name \mid Professor(P) \quad AND \exists T \in Teaching}$  $(P.Hd = T.Profld AND T.CrsCode = 'MGT123')$ 

- In SQL:
	- SELECT P.*Name*
	- FROM Professor P, Teaching T
	- WHERE P.*Id* = T.*ProfId* AND T.*CrsCode* = 'MGT123'

*The Core SQL is merely a syntactic sugar on top of TRC*

### What Happened to Quantifiers in SQL?

- SQL has no quantifiers: how come? Because it uses conventions:
	- *Convention* 1. Universal quantifiers are not allowed (but SQL:1999 introduced a limited form of explicit  $\forall$ )
	- *Convention* 2. Make existential quantifiers *implicit*: Any tuple variable that does not occur in SELECT is assumed to be implicitly quantified with  $\exists$
- Compare:

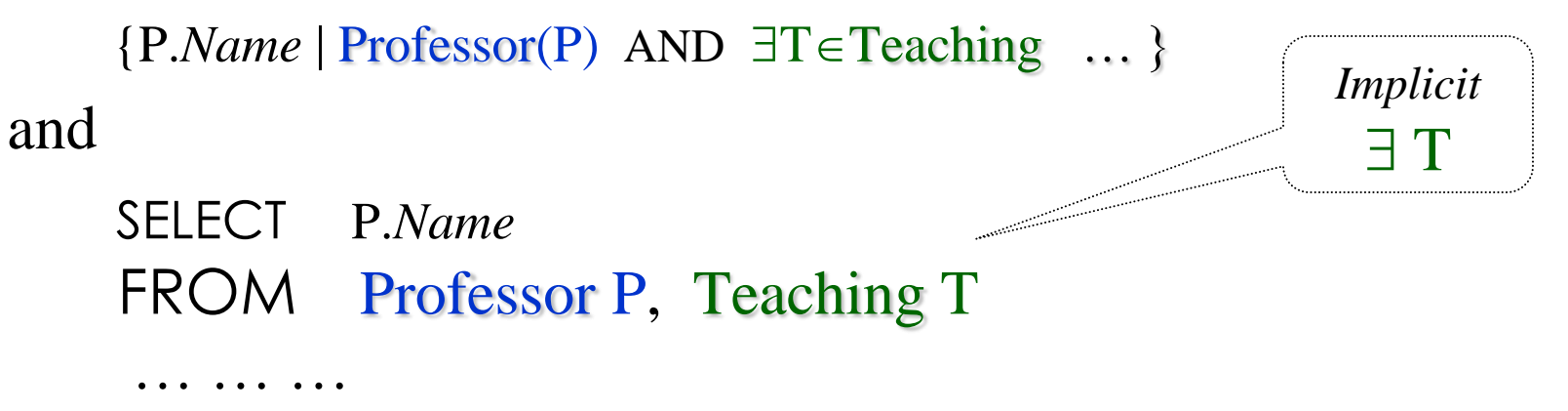

### Relation Between TRC and SQL (cont'd)

- SQL uses a subset of TRC with simplifying conventions for quantification
- Restricts the use of quantification and negation (so TRC is more general in this respect)
- SQL uses aggregates, which are absent in TRC (and relational algebra, for that matter). But aggregates can be added to TRC
- SQL is extended with relational algebra operators (MINUS, UNION, JOIN, etc.)
	- This is just more syntactic sugar, but it makes queries easier to write

# More on Quantification

- Adjacent existential quantifiers and adjacent universal quantifiers commute:
	- $\exists T \in \text{Transcript} \quad (\exists T1 \in \text{Teaching} \quad (\dots))$  is *same* as  $\exists T1 \in Teaching \quad (\exists T \in Transcript \quad (\dots))$
- Adjacent existential and universal quantifiers *do not* commute:
	- $\exists T \in \text{Transcript } (\forall T1 \in \text{Teaching } (\dots))$  is *different* from  $\forall T1 \in Teaching$  ( $\exists T \in Transcript$  (...))

# More on Quantification (con't)

• A quantifier defines the scope of the quantified variable (analogously to a begin/end block):

 $\forall T \in R1$  **(***U*(*T*) AND  $\exists T \in R2$  **(***V***(***T***)))** 

is the same as:

 $\forall T \in R1$  **(***U*(*T*) AND  $\exists S \in R2$  **(***V*(*S*)))

• *Universal domain*: Assume a domain, *U*, which is a union of all other domains in the database. Then, instead of  $\forall T \in U$  and  $\exists S \in U$  we simply write  $\forall T$  and  $\exists T$ 

### Views in TRC

- **Problem**: List students who took a course from every professor in the Computer Science Department
- **Solution:**
	- First create view: All CS professors

 $CSProf = {P.Profld | Professor(P) AND P.DeptId = 'CS'}$ 

– Then use it

{S. *Id* | Student(S) AND

 $\forall P \in \mathbb{C}$ SProf  $\exists T \in \mathbb{T}$ eaching  $\exists R \in \mathbb{T}$ ranscript ( AND P. *Id* = T.*ProfId* AND S.*Id* = R.*StudId* AND T.*CrsCode* = R.*CrsCode* AND T.*Semester* = R.*Semester* ) }

#### Queries with Implication

• Did not need views in the previous query, but doing it without a view has its pitfalls: need the implication  $\rightarrow$ (if-then):

```
{S. Id | Student(S) AND
                   \forall P \in Professor (
                             P. \text{Depth } d = 'CS' \rightarrow\exists T1 \in \text{Teaching } \exists R \in \text{Transcript} (
                                     P.Id = T1.ProfId AND S.Id = R.Id
                                      AND T1.CrsCode = R.CrsCode
                                      AND T1.Semester = R.Semester 
 )
) and the contract of \mathcal{L} }
```
- Why  $P\cdot\text{Depthd} = 'CS' \rightarrow \dots$  and **not**  $P\cdot\text{Depthd} = 'CS' \text{ AND } \dots ?$
- Read those queries aloud (but slowly) in English and try to understand!

#### More complex SQL to TRC Conversion

• Using views, translation between complex SQL queries and TRC is direct:

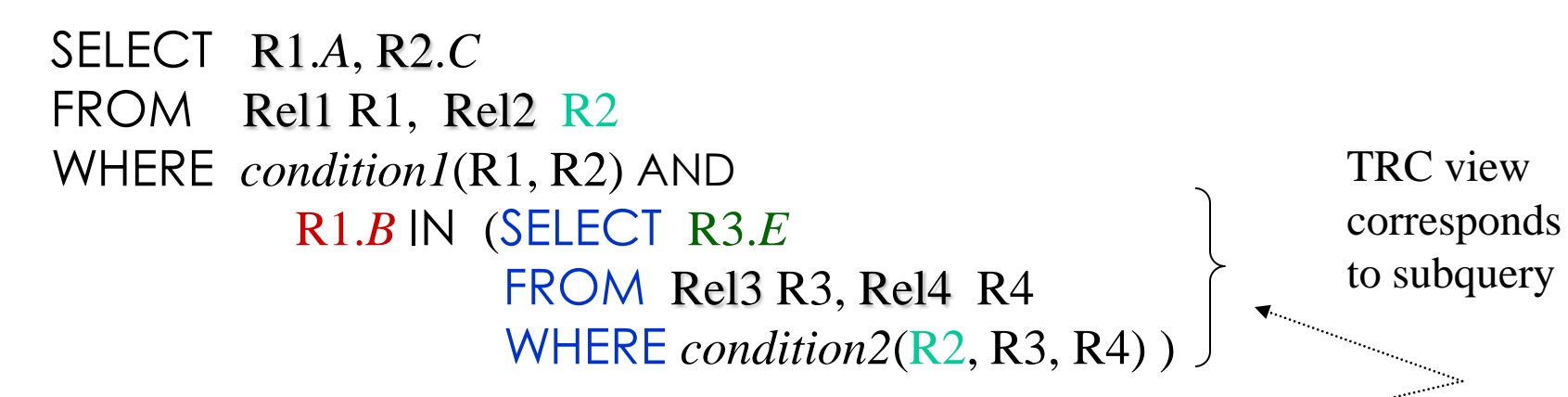

versus:

 {R1.*A*, R2.*C* | Rel1(R1) AND Rel2(R2) AND *condition1*(R1, R2) AND  $\exists R3 \in \text{Temp}$   $(R1.B = R3.E$  AND  $R2.C = R3.C$ AND  $R2.D = R3.D$  }

 $Temp = \{R3.E, R2.C, R2.D | Rel2(R2) AND Rel3(R3)$ AND  $\exists R4 \in Rel4$  (*condition*2(R2, R3, R4))}

# Domain Relational Calculus (DRC)

- A *domain variable* is a variable whose value is drawn from the domain of an attribute
	- Contrast this with a tuple variable, whose value is an entire tuple
	- *Example*: The domain of a domain variable *Crs* might be the set of all possible values of the *CrsCode* attribute in the relation Teaching

## Queries in DRC

• Form of DRC query:

 $\{X_1, ..., X_n \mid condition(X_1, ..., X_n)\}$ 

- $X_1$ , ...,  $X_n$  is the *target*: a list of domain variables.
- *condition*( $X_1$ , ...,  $X_n$ ) is similar to a condition in TRC; uses free variables  $X_1$ , ...,  $X_n$ 
	- However, quantification is over a domain
		- $\exists X \in \text{Teaching}.CrsCode$  (... ... ...)
			- i.e., there is X in Teaching.*CrsCode*, such that condition is true
- Example: {*Pid*, *Code* | Teaching(*Pid*, *Code*, 'F1997')}
	- This is similar to the TRC query:

{T | Teaching(T) AND T.*Semester* = 'F1997'}

### Query Result

• The result of the DRC query

 ${X_1, ..., X_n \mid condition(X_1, ..., X_n)}$ with respect to a given database is the set of all tuples  $(x_1, ..., x_n)$  such that, for  $i =$ *1*, ..., *n*, if  $x_i$  is substituted for the free variable  $X_i$ , then *condition*( $x_1$ , ...,  $x_n$ ) is a true statement about the database

 $-X_i$  can be a constant, *c*, in which case  $x_i = c$ 

# Examples

- List names of all professors who taught MGT123: {*Name* | *Id Dept* (Professor(*Id*, *Name*, *Dept*) AND *Sem* (Teaching(*Id*, 'MGT123', *Sem*)) )}
	- The universal domain is used to abbreviate the query
	- Note the mixing of variables (*Id*, *Sem*) and constants (MGT123)
- List names of all professors who ever taught Ann

{*Name* | *Pid Dept* ( Professor(*Pid*, *Name*, *Dept*) AND *Crs Sem Grd Sid Add Stat* ( Teaching(*Pid*, *Crs*, *Sem*) AND Transcript(*Sid*, *Crs*, *Sem*, *Grd*) AND Student(Sid, 'Ann', *Addr*, *Stat*) )) } Lots of  $\exists$  – a hallmark of DRC. Conventions like in SQL can be used to shorten queries

#### Relation Between Relational Algebra, TRC, and DRC

- Consider the query  $\{T / NOT Q(T)\}$ : returns the set of all tuples *not* in relation Q
	- If the attribute domains change, the result set changes as well
	- This is referred to as a *domain-dependent* query
- Another example:  $\{T | \forall S (R(S)) \lor Q(T)\}\$ – Try to figure out why this is domain-dependent
- Only *domain-independent* queries make sense, but checking domain-independence is undecidable
	- But there are syntactic restrictions that guarantee domainindependence

### Relation Between Relational Algebra, TRC, and DRC (cont'd)

- Relational algebra (but not DRC or TRC) queries are always domain-independent (prove by induction!)
- TRC, DRC, and relational algebra are equally expressive for domain-independent queries
	- Proving that every domain-independent TRC/DRC query can be written in the algebra is somewhat hard
	- We will show the other direction: that algebraic queries are expressible in TRC/DRC

#### Relationship between Algebra, TRC, DRC

- Algebra:  $\sigma_{Condition}(\mathbf{R})$
- TRC:  $\{T | R(T) \text{ AND Condition}_1\}$
- $\cdot$  DRC:  $,...,X_{n} | R(X_{1},...,X_{n})$  and *Condition*<sub>2</sub> }
- Let *Condition* be  $A=B$  AND  $C=$  Joe'. Why *Condition* and *Condition<sup>2</sup>* ?
	- Because TRC, DRC, and the algebra have slightly different syntax:

*Condition*<sup>1</sup> is  $T.A=T.B$  AND  $T.C='Joe'$ *Condition*<sub>2</sub> would be  $A=B$  AND  $C=$ <sup>2</sup> Joe<sup>3</sup>

(possibly with different variable names)

Relationship between Algebra, TRC, DRC

- Algebra:  $\pi_{A,B,C}(\mathbf{R})$
- TRC:  $\{TA, T.B, T.C \mid R(T)\}\$
- DRC:  $\{A,B,C \mid \exists D \exists E...\ \mathbf{R}(A,B,C,D,E,...)\}$

- Algebra:  $\mathbf{R} \times \mathbf{S}$
- TRC:  $\{TA, T.B, T.C, V.D, V.E \mid R(T) \text{ AND } S(V) \}$
- DRC:  $\{A,B,C,D,E \mid \mathbf{R}(A,B,C) \text{ AND } \mathbf{S}(D,E) \}$

Relationship between Algebra, TRC, DRC

- Algebra:  $\mathbf{R} \cup \mathbf{S}$
- TRC:  $\{T \mid \mathbf{R}(T) \text{ or } \mathbf{S}(T)\}\$
- DRC:  $\{A, B, C \mid \mathbf{R}(A, B, C) \text{ OR } \mathbf{S}(A, B, C) \}$
- Algebra: **R S**
- TRC:  $\{T | \mathbf{R}(T) \text{ AND NOT } \mathbf{S}(T)\}$
- DRC:  $\{A, B, C \mid \mathbf{R}(A, B, C) \text{ AND NOT } \mathbf{S}(A, B, C) \}$

# QBE: Query by Example

- Declarative query language, like SQL
- Based on DRC (rather than TRC)
- Visual
- Other visual query languages (MS Access, Paradox) are just incremental improvements

#### QBE Examples

Print all professors' names in the MGT department

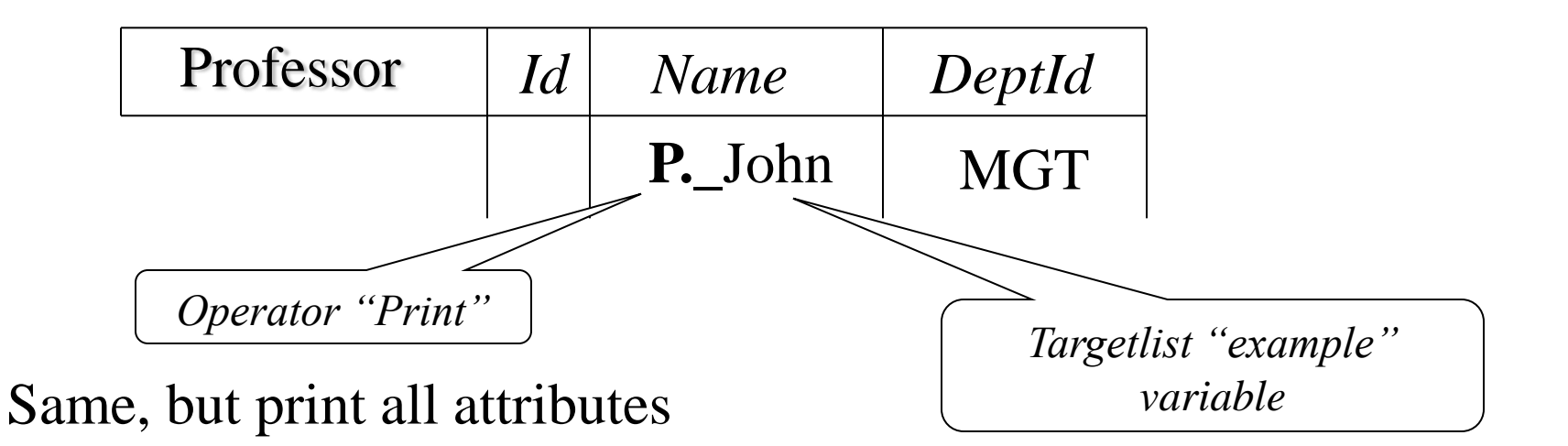

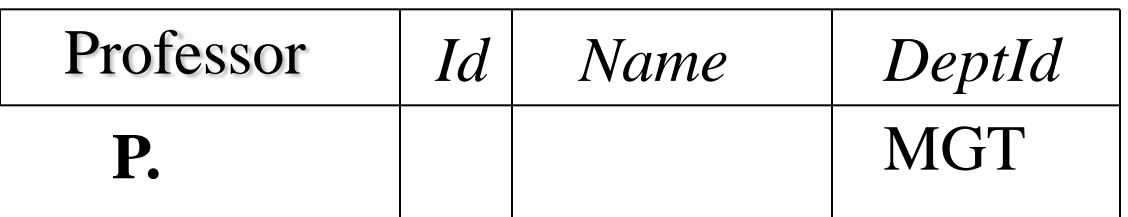

• Literals that start with " " are variables.

#### Joins in QBE

• Names of professors who taught MGT123 in any semester except Fall 2002

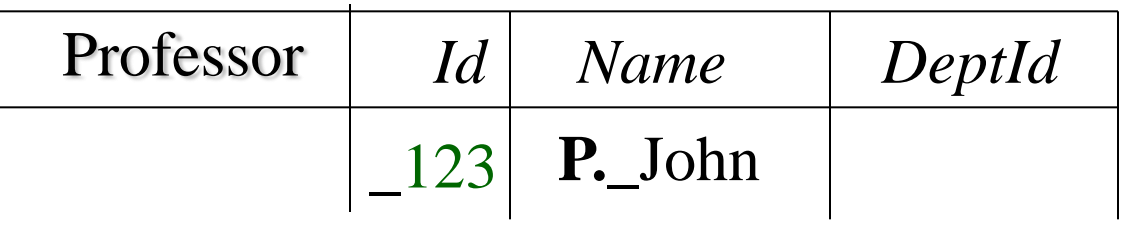

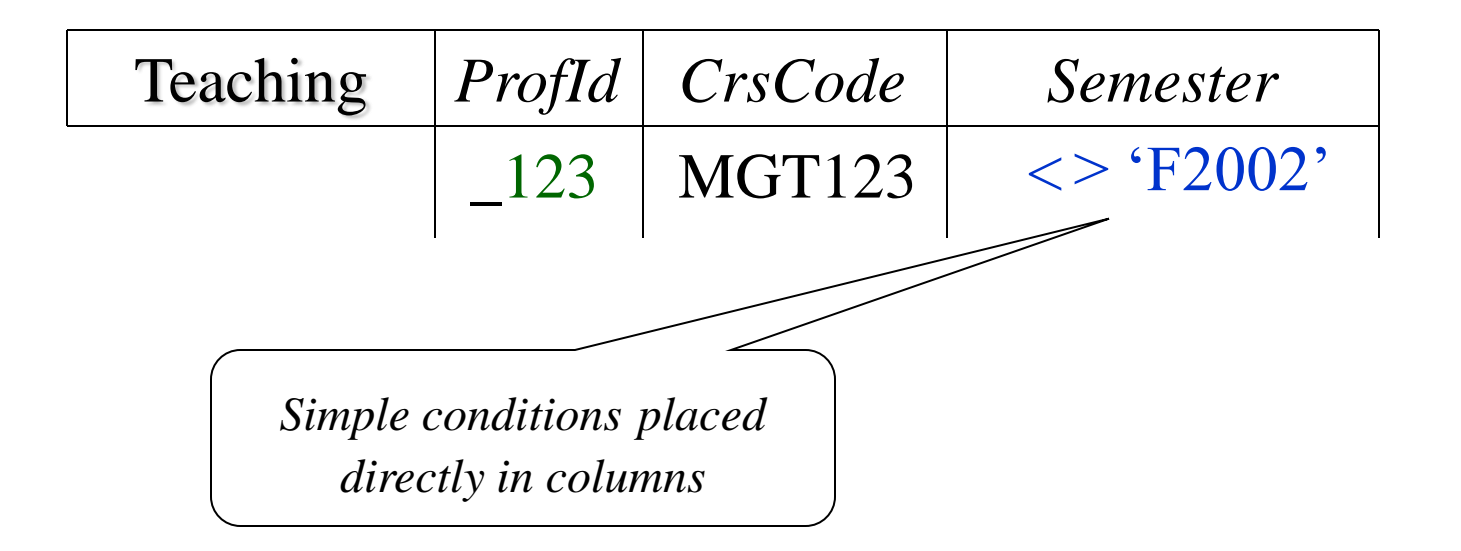

### Condition Boxes

• Some conditions are too complex to be placed directly in table columns

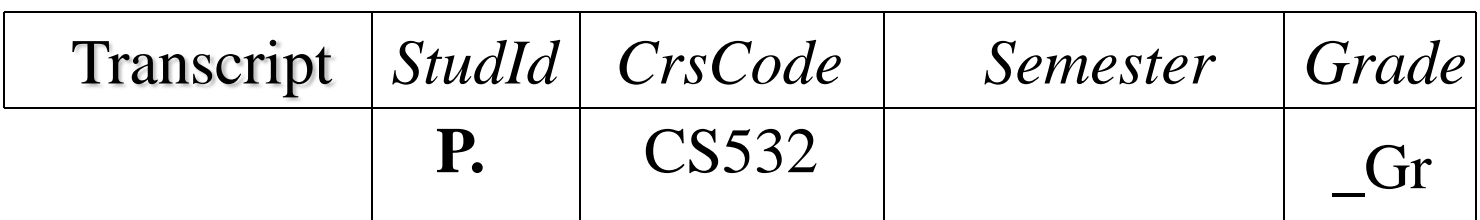

$$
\frac{\text{Conditions}}{\text{Gr} = \text{`A' OR }\_\text{Gr} = \text{`B'}}
$$

• Students who took CS532 & got A or B

# Aggregates, Updates, etc.

- Has aggregates (operators like AVG, COUNT), grouping operator, etc.
- Has update operators
- To create a new table (like SQL's CREATE TABLE), simply construct a new template:

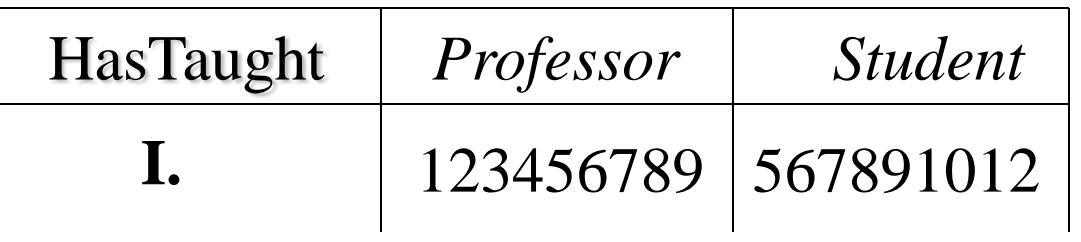

### A Complex Insert Using a Query

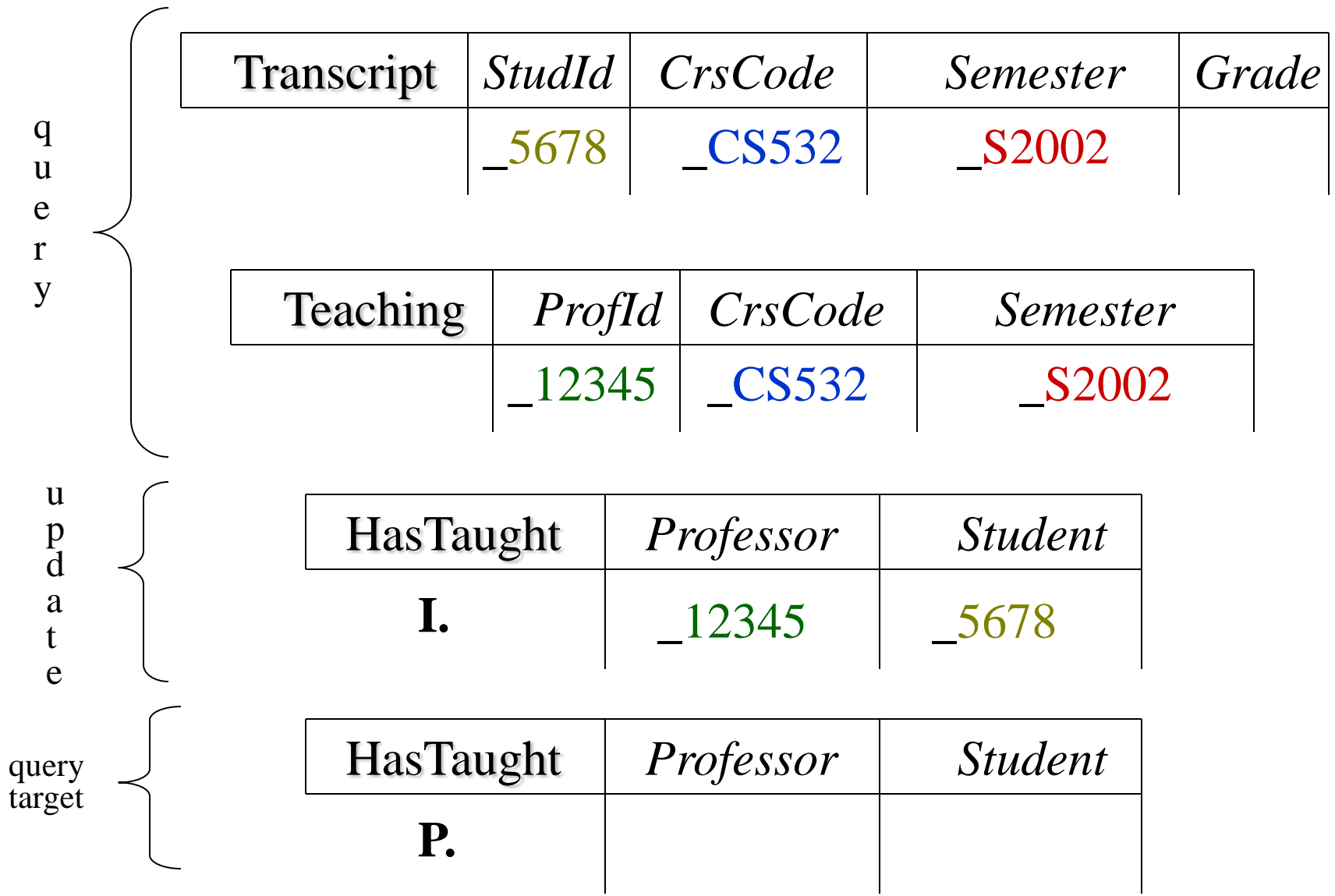

## Connection to DRC

- Obvious: just a graphical representation of DRC
- Uses the same convention as SQL: existential quantifiers  $(\exists)$  are omitted

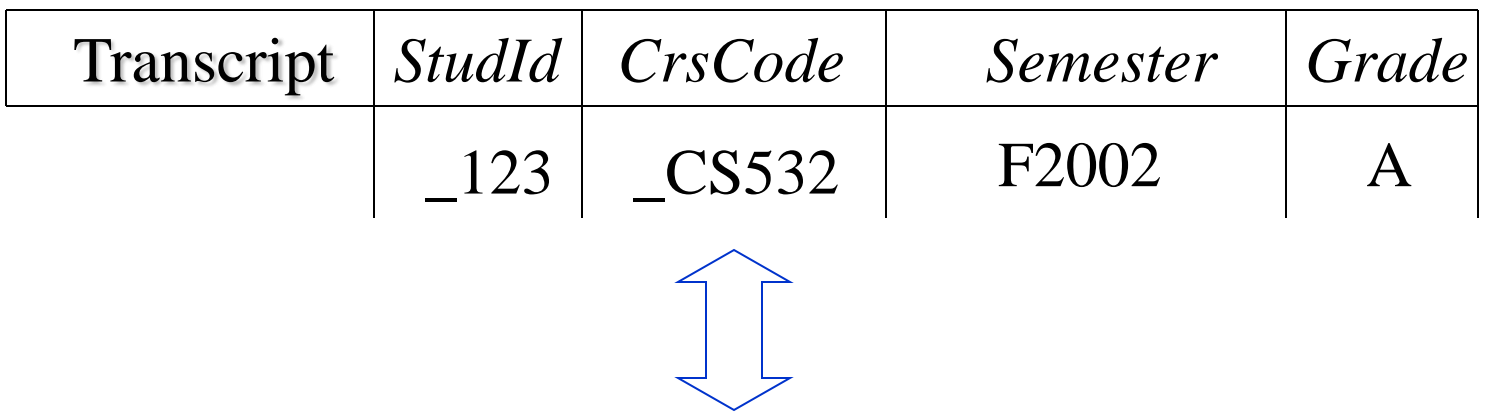

Transcript $(X, Y, 'F2002', 'A')$ 

### Pitfalls: Negation

• List all professors who didn't teach anything in S2002:

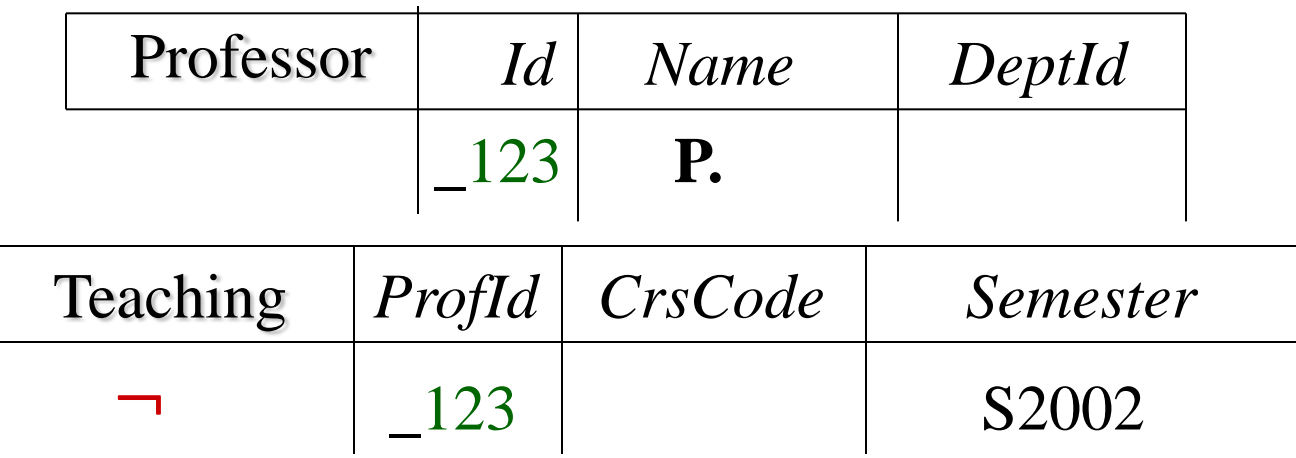

• *Problem*: What is the quantification of *CrsCode*?

{*Name* | *Id DeptId CrsCode* ( Professor(*Id,Name,DeptId*) AND

NOT Teaching(*Id*,*CrsCode*,'S2002') ) }

• Not what was intended(!!), but what the convention about implicit quantification says

or

{*Name* | *Id DeptId CrsCode* ( Professor(*Id,Name,DeptId*) AND ……}

• The intended result!
# Negation Pitfall: Resolution

- **QBE** changed its convention:
	- Variables that occur only in a negated table are *implicitly* quantified with  $\forall$  instead of  $\exists$
	- For instance: *CrsCode* in our example. Note: \_123 (which corresponds to *Id* in DRC formulation) is quantified with  $\exists$ , because it also occurs in the non-negated table Professor
- Still, problems remain! Is it

{*Name* | *Id DeptId CrsCode* ( Professor(*Id,Name,DeptId*) AND …}

or

{*Name* | *CrsCode Id DeptId* ( Professor(*Id,Name,DeptId*) AND …} Not the same query!

– QBE decrees that the  $\exists$ -prefix goes first

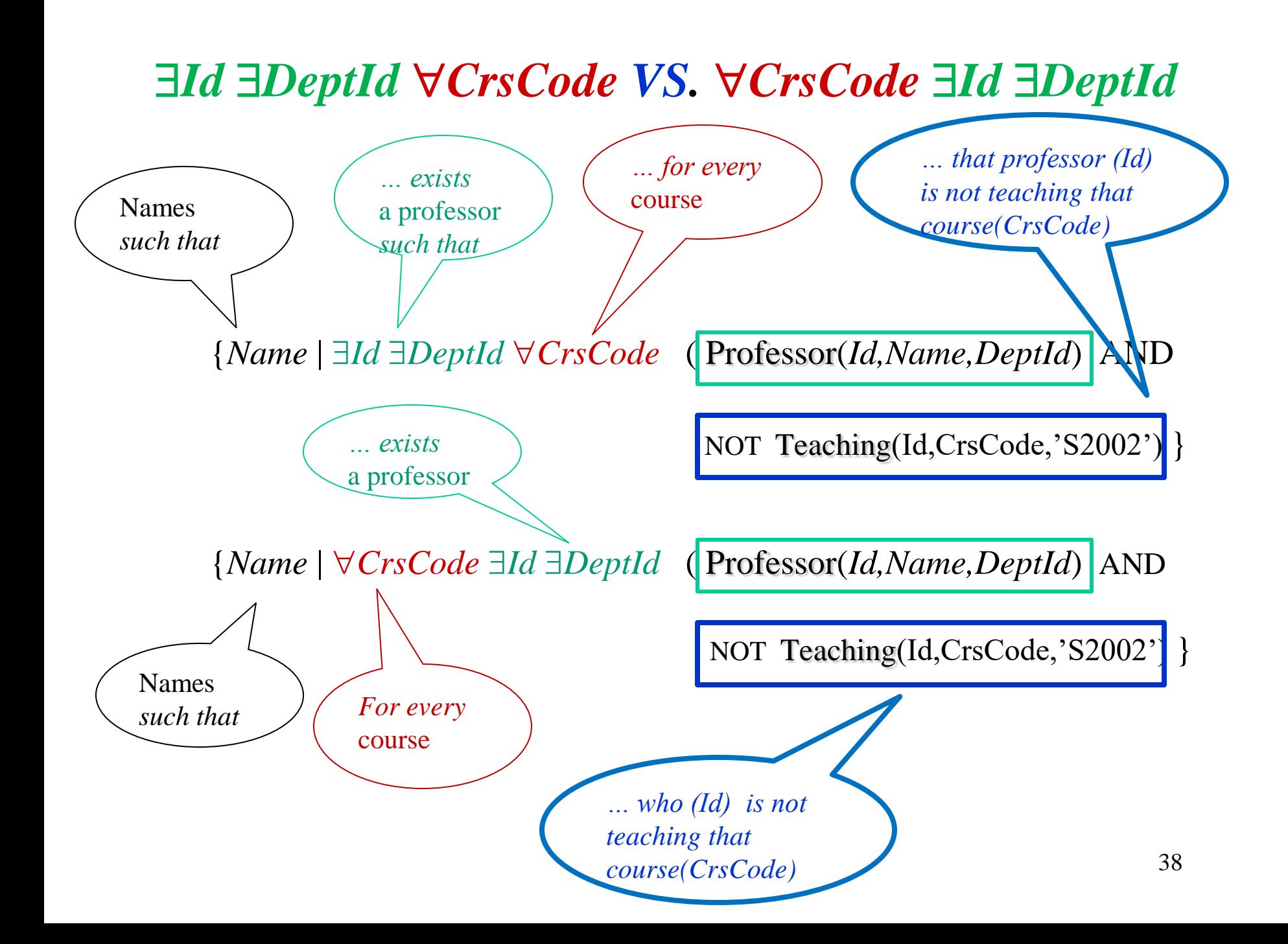

## Microsoft Access

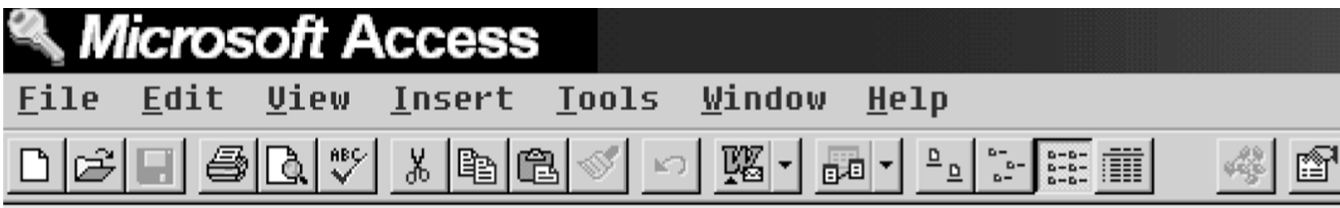

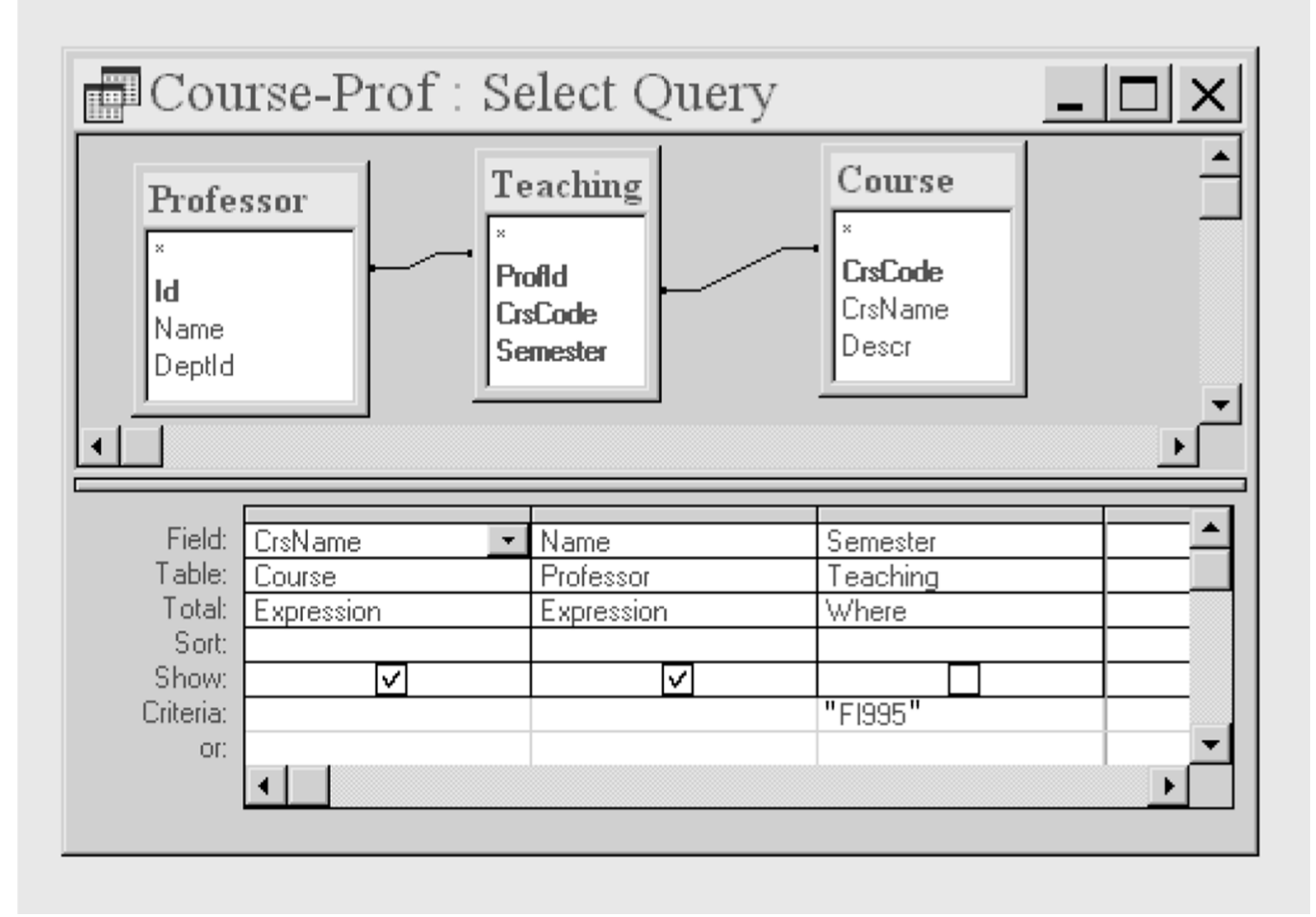

## PC Databases

- A spruced up version of QBE (better interface)
- Be aware of implicit quantification
- Beware of negation pitfalls

# Deductive Databases

- Motivation: Limitations of SQL
- Recursion in SQL:1999
- Datalog a better language for complex queries

# Limitations of SQL

- Given a relation Prereq with attributes *Crs* and *PreCrs*, list the set of all courses that must be completed prior to enrolling in CS632
	- $-$  The set Prereq<sub>2</sub>, computed by the following expression, contains the immediate and once removed (i.e. 2-step prerequisites) prerequisites for all courses:

 $\pi_{Crs, PreCrs}$  ((Prereq  $\bowtie$   $_{PreCrs=Crs}$  Prereq)[*Crs*, *P1*, *C2*, *PreCrs*]  $\cup$  Prereq

– In general, Prereq*<sup>i</sup>* contains all prerequisites up to those that are *i*-1 removed for all courses:

 $\pi_{Crs, \, PreCrs}$  ((Prereq  $\bowtie$   $\bowtie$   $_{PreCrs=Crs}$  Prereq<sub>*i*-1</sub>)[*Crs*, *P1*, *C2*, *PreCrs*]  $\cup$  Prereq<sub>*i*-1</sub>

# Limitations of SQL (con't)

- **Question**: We can compute  $\sigma_{Crs=(CS632)}$  (Prereq<sub>*i*</sub>) to get all prerequisites up to those that are *i-*1 removed, but how can we be sure that there are not additional prerequisites that are *i* removed?
- **Answer**: When you reach a value of *i* such that Prereq<sub>i</sub> = Prereq<sub>i+1</sub> you've got them all. This is referred to as a *stable state*
- **Problem**: There's no way of doing this within relational algebra, DRC, TRC, or SQL (this is *not* obvious and *not* easy to prove)

# Recursion in SQL:1999

• Recursive queries can be formulated using a recursive view:

CREATE RECURSIVE VIEW IndirectPrereq (*Crs*, *PreCrs*) AS (a)  $\Big\{$  SELECT \* FROM Prereq UNION SELECT P.*Crs*, I.*PreCrs* FROM Prereq P, IndirectPrereq I WHERE P.*PreCrs* = I.*Crs* (b)

- (a) is a *non*-recursive subquery it cannot refer to the view being defined
	- Starts recursion off by introducing the *base case* the set of direct prerequisites

# Recursion in SQL:1999 (cont'd)

CREATE RECURSIVE VIEW IndirectPrereq (*Crs*, *PreCrs*) AS SELECT \* FROM Prereq UNION SELECT P.*Crs*, I.*PreCrs* FROM Prereq P, IndirectPrereq I WHERE P.*PreCrs* = I.*Crs* (b)

- (b) contains *recursion* this subquery refers to the view being defined.
	- This is a declarative way of specifying the iterative process of calculating successive levels of indirect prerequisites until a stable point is reached

# Recursion in SQL:1999

- The recursive view can be evaluated by computing successive approximations
	- IndirectPrereq*i*+1 is obtained by taking the union of IndirectPrereq*<sup>i</sup>* with the result of the query

SELECT P.*Crs*, I.*PreCrs* FROM Prereq P, IndirectPrereq*i* I WHERE P.*PreCrs* = I.*Crs*

– Successive values of IndirectPrereq*<sup>i</sup>* are computed until a stable state is reached, i.e., when the result of the query (IndirectPrereq*i*+1) is contained in IndirectPrereq*i*

### Recursion in SQL:1999

- Also provides the WITH construct, which does not require views.
- Can even define mutually recursive queries:

WITH

RECURSIVE OddPrereq(*Crs*, *PreCrs*) AS (SELECT \* FROM Prereq) UNION (SELECT P.*Crs*, E.*PreCrs* FROM Prereq P, EvenPrereq E WHERE P.*PreCrs*=E.*Crs* ) ), RECURSIVE EvenPrereq(*Crs*, *PreCrs*) AS (SELECT P.*Crs*, O.*PreCrs* FROM Prereq P, OddPrereq O WHERE P.*PreCrs* = O.*Crs* ) SELECT \* FROM OddPrereq

# Datalog

- Rule-based query language
- Easier to use, more modular than SQL
- *Much* easier to use for recursive queries
- Extensively used in research
- Partial implementations of Datalog are used commercially
- W3C is standardizing a version of Datalog for the Semantic Web
	- RIF-BLD: Basic Logic Dialect of the Rule Interchange Format http://www.w3.org/TR/rif-bld**/**

# Basic Syntax

• Rule:

*head* :- *body*.

• Query:

?- *body*.

- *body*: any DRC expression without the quantifiers.
	- *AND* is often written as ',' (without the quotes)
	- *OR* is often written as ';'
- *head*: a DRC expression of the form  $R(t_1,...,t_n)$ , where  $t_i$  is either a constant or a variable;  $R$  is a relation name.
- *body* in a rule and in a query has the same syntax.

# Basic Syntax (cont'd)

*Derived relation;*

*Like a database view*

NameSem(?*Name*,?*Sem*) :- Prof(?*Id*,?*Name*,?*Dept*), Teach(?*Id*,'MGT123',?*Sem*).

?- NameSem(?Name,?Sem).

Answers:

 $?$ Name = kifer

 $?Sem = F2005$ 

 $?$ Name = lewis

 $?Sem = F2004$ 

… … …

*Base relation, if never occurs in a rule head*

# Basic Syntax (cont'd)

- Datalog's quantification of variables
	- Like in SQL and QBE: *implicit*
	- Variables that occur in the rule body, *but not in the head* are viewed as being quantified with  $\exists$
	- Variables that occur in the head are like target variables in SQL, QBE, and DRC

# Basic Semantics

NameSem(?*Name*,?*Sem*) :- Prof(?*Id*,?*Name*,?*Dept*), Teach(?*Id*,'MGT123',?*Sem*). ?- NameSem(?Name, ?Sem).

The easiest way to explain the semantics is to use DRC:

 NameSem = {*Name,Sem*| *Id Dept* ( Prof(*Id*,*Name*,*Dept*) AND Teaching(*Id*, 'MGT123', *Sem*) ) }

## Basic Semantics (cont'd)

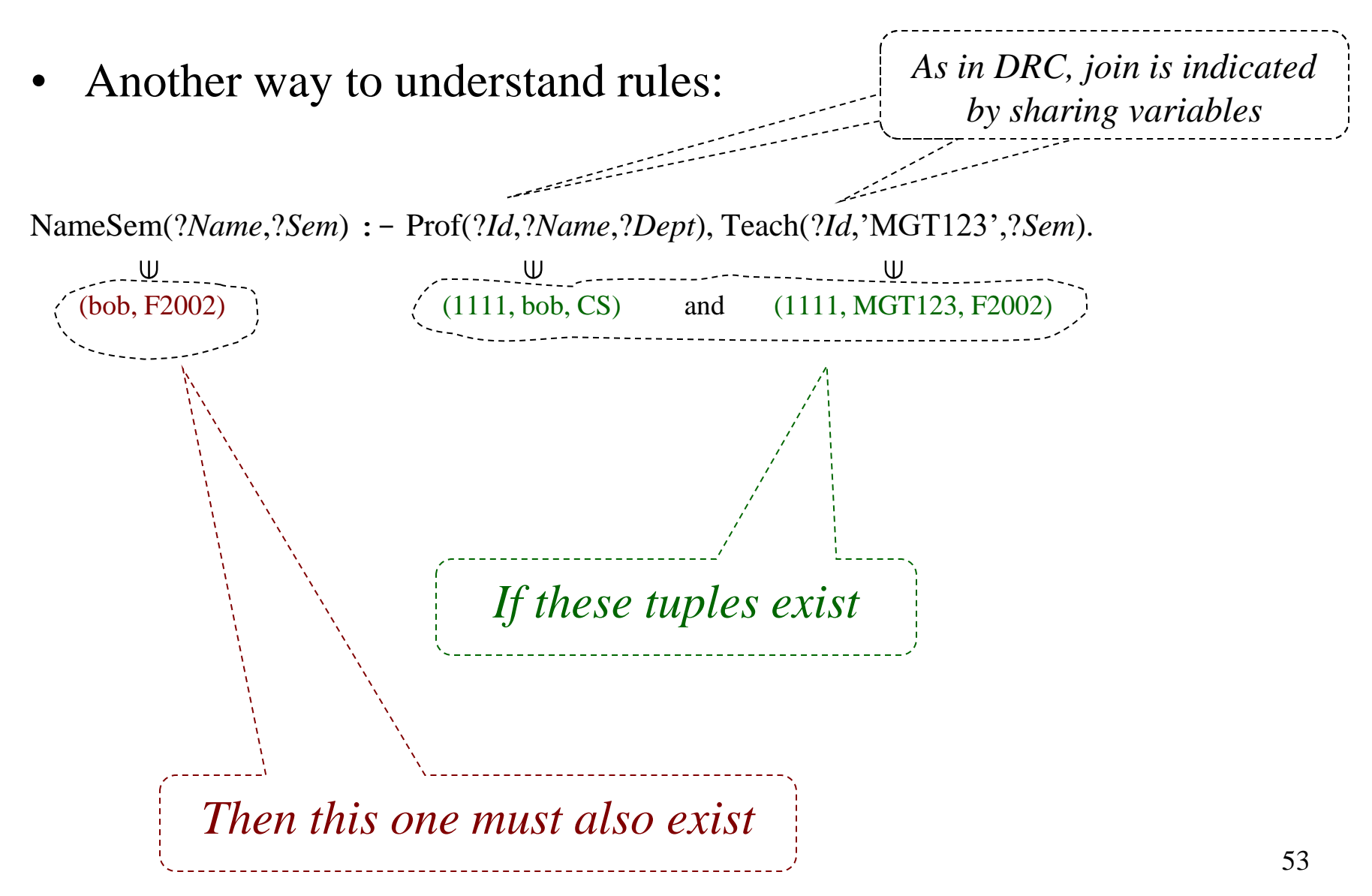

#### Union Semantics of Multiple Rules

• Consider rules with the same head-predicate:

NameSem(?*Name*,?*Sem*) :- Prof(?*Id*,?*Name*,?*Dept*), Teach(?*Id*,'MGT123',?*Sem*).

NameSem(?*Name*,?*Sem*) :- Prof(?*Id*,?*Name*,?*Dept*), Teach(?*Id*,'CS532',?*Sem*).

• Semantics is the *union*:

 NameSem = {*Name, Sem*| *Id Dept* ( (Prof(*Id*,*Name*,*Dept*) AND Teaching(*Id*, 'MGT123', *Sem*)) OR (Prof(*Id*,*Name*,*Dept*) AND Teaching(*Id*, 'CS532', *Sem*))  $\begin{pmatrix} 1 & 1 \\ 1 & 1 \end{pmatrix}$  *Equivalently*: NameSem = {*Name, Sem*| *Id Dept* ( Prof(*Id*,*Name*,*Dept*) AND (Teaching(*Id*, 'MGT123', *Sem*) OR Teaching(*Id*, 'CS532', *Sem*))  $\begin{pmatrix} 1 & 1 \\ 1 & 1 \end{pmatrix}$ • Above rules can also be written in one rule: NameSem(?*Name*,?*Sem*) :- Prof(?*Id*,?*Name*,?*Dept*), *by distributivity*

( Teach(?*Id*,'MGT123',?*Sem*) **;** Teach(?*Id*,'CS532',?*Sem*) ).

### Recursion

- Recall: DRC cannot express transitive closure
- SQL was specifically extended with recursion to capture this (in fact, by mimicking Datalog)
- Example of recursion in Datalog:

```
IndirectPrereq(?Crs,?Pre) :- Prereq(?Crs,?Pre).
IndirectPrereq(?Crs,?Pre) :-
              Prereq(?Crs,?Intermediate),
               IndirectPrereq(?Intermediate,?Pre).
```
#### Semantics of Recursive Datalog Without Negation

- *Positive* rules
	- No negation (not) in the rule body
	- No disjunction in the rule body
		- The last restriction does not limit the expressive power:  $H:$  *(B;C)* is equivalent to  $H : B$  and  $H : C$  because
			- *H* :- *B* is *H or* not *B*
			- Hence
				- » *H or not* (*B or C*) is equivalent to the pair of formulas *H or not B*

and

*H or not C*.

### Semantics of Negation-free Datalog (cont'd)

• A Datalog rule

*HeadRelation*(*HeadVars*) :- *Body*

 can be represented in DRC as *HeadRelation* = {*HeadVars* | *BodyOnlyVars Body*}

• We call this *the DRC query corresponding to the above Datalog rule*

## Semantics of Negation-free Datalog – An Algorithm

- Semantics can be defined completely declaratively, but we will define it using an algorithm
- *Input:* A set of Datalog rules without  $negation + a database$
- The *initial state* of the computation:
	- *Base relations* have the content assigned to them by the database
	- *Derived relations* initially empty

### Semantics of Negation-free Datalog – An Algorithm (cont'd)

- 1. *CurrentState* := *InitialDBState*
- 2. For each derived relation **R**, let  $r_1, \ldots, r_k$  be all the rules that have **R** in the head
	- Evaluate the DRC queries that correspond to each  $r_i$
	- Assign the union of the results from these queries to **R**
- 3. NewState := the database where instances of all derived relations have been replaced as in Step 2 above
- 4. **if** *CurrentState* = *NewState*

**then** *Stop*: *NewState* is the stable state that represents the meaning of that set of Datalog rules on the given DB **else** *CurrentState* := *NewState*;Goto Step 2*.*

#### Semantics of Negation-free Datalog – An Algorithm (cont'd)

- The algorithm always **terminates**:
	- *CurrentState* constantly grows (at least, never shrinks)
		- Because DRC expressions of the form

 $\exists$ Vars (A and/or B and/or C ...)

 which have no negation, are *monotonic*: if tuples are added to the database, the result of such a DRC query grows monotonically

- It cannot grow indefinitely (Why?)
- **Complexity**: number of steps is polynomial in the size of the DB (if the ruleset is fixed)
	- *D* number of constants in DB;
		- N sum of all arities
	- Can't take more than  $D^N$  iterations
	- Each iteration can produce at most  $D<sup>N</sup>$  tuples

 $\triangleright$  Hence, the number of steps is O(D<sup>N</sup> \* D<sup>N</sup>)

# **Expressivity**

- Recursive Datalog can express queries that cannot be done in DRC (e.g., transitive closure) – recall recursive SQL
- DRC can express queries that cannot be expressed in Datalog without negation (e.g., complement of a relation or set-difference of relations)
- Datalog with negation is strictly more expressive than DRC

# Negation in Datalog

- Uses of negation in the rule body:
	- *Simple uses*: For set difference
	- *Complex cases*: When the (relational algebra) division operator is needed
- Expressing division is hard, as in SQL, since no explicit universal quantification

# Negation (cont'd)

• *Find all students who took a course from every professor* Answer(?*Sid*) : - Student(?*Sid, ?Name, ?Addr*), **not** DidNotTakeAnyCourseFromSomeProf(?*Sid*).

DidNotTakeAnyCourseFromSomeProf(?*Sid*) : - Professor(?*Pid*,?*Pname*,?*Dept*), Student(?*Sid*,?*Name*,?*Addr*), *not* HasTaught(?*Pid*,?*Sid*). HasTaught(?*Pid*,?*Sid*) :- Teaching(?*Pid*,?*Crs*,?*Sem*), Transcript(?*Sid*,?*Crs*,?*Sem*,?*Grd*).

?- Answer(?*Sid*).

• Not as straightforward as in DRC, but still quite logical!

### Negation Pitfalls: Watch Your Variables

- Has problem similar to the wrong choice of operands in relational division
- Consider: *Find all students who have passed all courses that were taught in spring 2006*

 $\pi_{\text{Studd},\text{CrsCode},\text{Grade}}(\sigma_{\text{Grade} \neq 'F'}$  (Transcript) ) /  $\pi_{\text{CrsCode}}(\sigma_{\text{Semester}=\text{S2006}}$  (Teaching) )

versus

 $\pi_{\text{Studd, CrsCode}}(\sigma_{\text{Grade}\neq \text{'}F'}$  (Transcript) ) /  $\pi_{\text{CrsCode}}(\sigma_{\text{Semester}=S2006}$  (Teaching) )

Which is correct? Why?

#### Negation Pitfalls (cont'd)

• Consider a reformulation of*: Find all students who took a course from every professor*

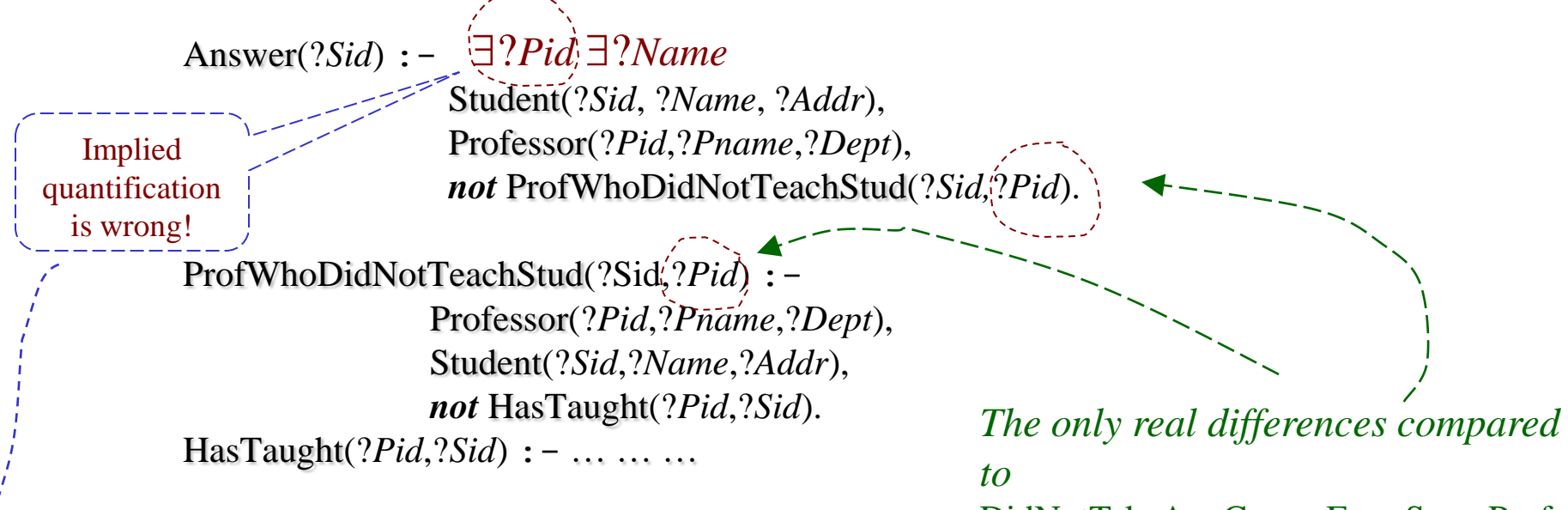

?- Answer(?*Sid*).

DidNotTakeAnyCourseFromSomeProf

- What's wrong?
- So, the answer will consist of students *who were taught by some professor*

#### Negation and a Pitfall: Another Example

• Negation can be used to express containment: *Students who took every course taught by professor with Id 1234567 in spring 2006.*

– DRC

```
{Name | CrsGradeSid
         (Student(Sid, Name), 
          (Teaching(1234567,Crs,'S2006')
                         => Transcript(Sid,Crs,'S2006',Grade)))}
```
– Datalog

Answer(?*Name*) :- Student(?*Sid*,?*Name*),

*not* DidntTakeS2006CrsFrom1234567(?*Sid*).

DidntTakeS2006CrsFrom1234567(?*Sid*) :-

Teaching(1234567,?*Crs*,'S2006'), *not* TookS2006Course(?Sid,?Crs).

 $Tooks2006Course(?Sid, ?Crs) :- Transfer(?Sid, ?Crs, 'S2006'$ ; $?Grade$ .

– **Pitfall**: Transcript(?*Sid,?Crs,*'S2006',?*Grade*) here won't do because of ?*Grade* !

# Negation and Recursion

- What is the meaning of a ruleset that has recursion through *not*?
- Already saw this in recursive  $SQL$  same issue OddPrereq $(?X, ?Y)$  : - Prereq $(?X, ?Y)$ . OddPrereq(?*X*,?*Y*) :- Prereq(?*X*,?*Z*), EvenPrereq(?*Z*,?*Y*), *not* EvenPrereq(?X,?Y).  $EvenPrereq(?X, ?Y)$  : -  $Prereq(?X, ?Z)$ ,  $OddPrereq(?Z, ?Y)$ .

```
 ?- OddPrereq(?X,?Y).
```
- *Problem*:
	- Computing OddPrereq depends on knowing the complement of **EvenPrereq**
	- To know the complement of EvenPrereq, need to know EvenPrereq
	- To know EvenPrereq, need to compute OddPrereq first!

### Negation Through Recursion (cont'd)

- The algorithm for positive Datalog wont work with negation in the rules:
	- For convergence of the computation, it relied on the *monotonicity* of the DRC queries involved
	- But with negation in DRC, these queries are no longer monotonic:

Query =  $\{X \mid P(X) \text{ and not } Q(X)\}$ 

 $P(a)$ ,  $P(b)$ ,  $P(c)$ ;  $Q(a) \Rightarrow$  Query result: {b,c}

Add  $Q(b)$  => Query result shrinks: just  $\{c\}$ 

## "Well-behaved" Negation

• Negation is "well-behaved" if there is no recursion through it

 $P(?X, ?Y)$  :-  $Q(?X, ?Z)$ , |not R(?*X*,?*Y*).

Q(?*X*,?*Y*) :- P(?*X*,?*Z*), R(?*X*,?*Y*).

 $R(?X, ?Y) := S(?X, ?Z), R(?Z, ?V), \text{not } T(?V, ?Y).$ 

 $R(?X, ?Y) := V(?X, ?Z).$ 

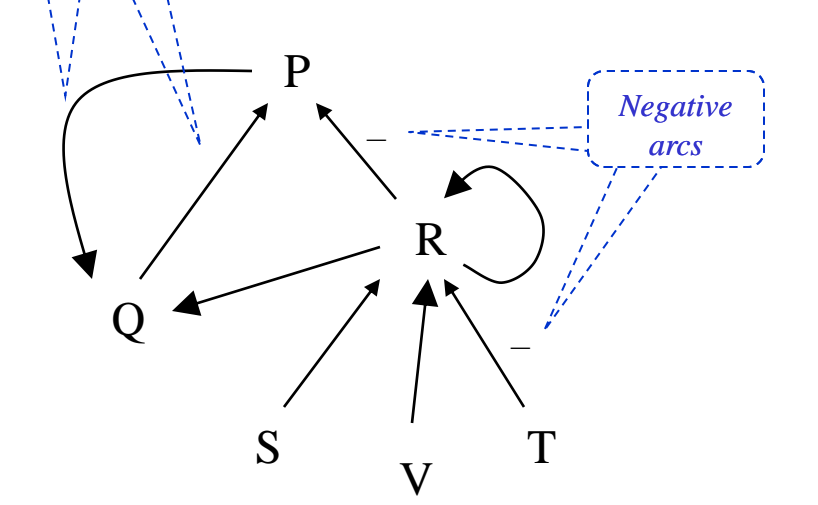

*Dependency graph*

*Positive arcs*

#### Evaluation method for P:

- 1. Compute T , then its complement, *not* T
- 2. Compute R using the Negation-free Datalog algorithm. Treat *not* T as base relation
- 3. Compute *not* R
- 4. Compute Q and P using Negation-free Datalog algorithm. Treat *not* R as base

## "Ill-behaved" Negation

• What was wrong with the even/odd prerequisites example?

OddPrereq $(?X, ?Y)$  : - Prereq $(?X, ?Y)$ . OddPrereq $(?X, ?Y)$  : – Prereq $(?X, ?Z)$ , EvenPrereq $(?Z, ?Y)$ , *not* EvenPrereq(?X,?Y).  $EvenPrereq(?X, ?Y)$  : -  $Prereq(?X, ?Z)$ ,  $OddPrereq(?Z, ?Y)$ .

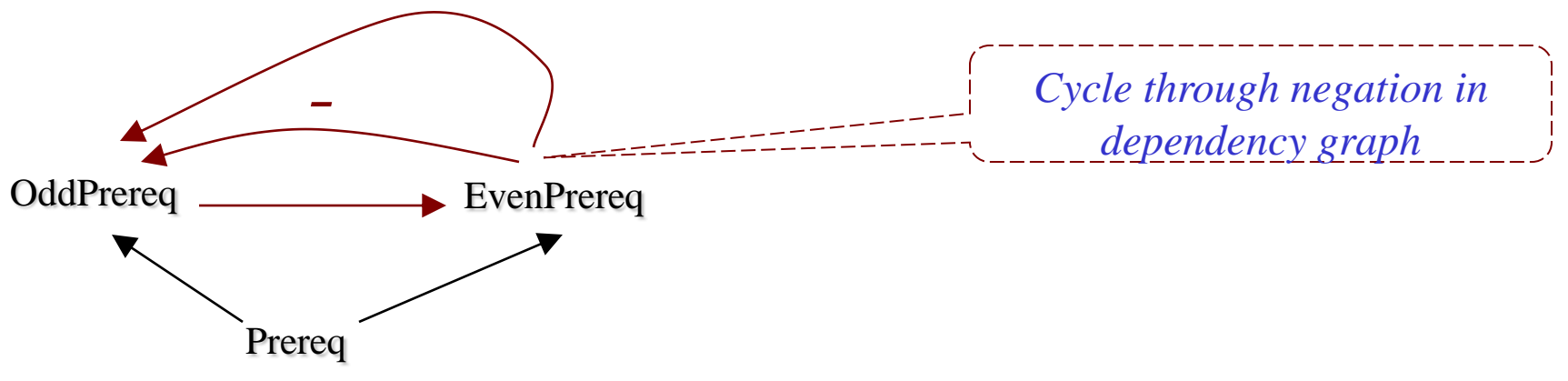

*Dependency graph*

# Dependency Graph for a Ruleset **R**

- *Nodes*: relation names in **R**
- *Arcs*:
	- $-$  if  $P(...)$  :  $-$  …,  $Q(...)$ , … is in **R** then the dependency graph has a *positive* arc  $Q$  -----> R  $-$  if  $P(...)$  :  $-$  …, **not**  $Q(...)$ , … is in **R** then the dependency graph has a *negative* arc

 $Q$   $-- =$   $\gt$  R (marked with the minus sign)

# Strata in a Dependency Graph

- A *stratum* is a positively strongly connected component, i.e., a subset of nodes such that:
	- No *negative paths* among any pair of nodes in the set
	- Every pair of nodes has a *positive path* connecting them  $(i.e., a---> b and b---> a)$

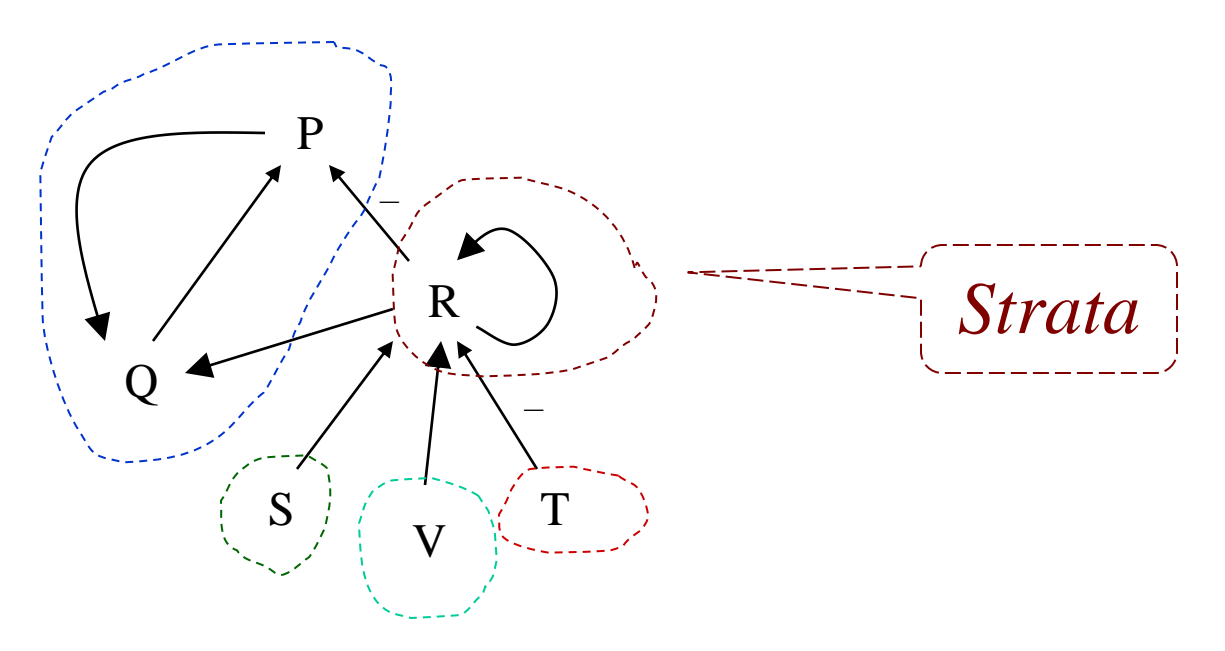
#### Stratification

- *Partial order on the strata*: if there is a path from a node in a stratum,  $\pi$ , to a stratum  $\varphi$ , then  $\pi < \varphi$ . (Are  $\pi < \varphi$  and  $\varphi < \pi$  possible together?)
- *Stratification*: any total order of the strata that is consistent with the above partial order.

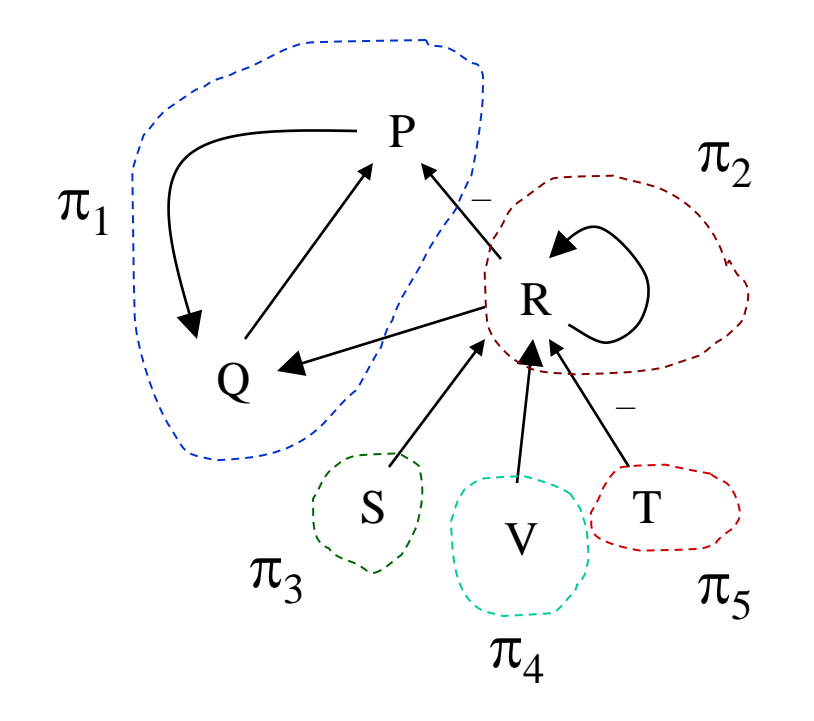

A possible stratification:  $\pi_3^{\phantom{\dag}},\,\pi_5^{\phantom{\dag}},\,\pi_4^{\phantom{\dag}},\,\pi_2^{\phantom{\dag}},\,\pi_1^{\phantom{\dag}}$ 

Another stratification:  $\pi_5$  ,  $\pi_4$  ,  $\pi_3$  ,  $\pi_2$  ,  $\pi_1$ 

## Stratifiable Rulesets

- This is what we meant earlier by "well-behaved" rulesets
- A ruleset is *stratifiable* if it has a stratification
- Easy to prove (see the book):
	- *A ruleset is stratifiable* iff *its dependency graph has no negative cycles (or if there are no cycles, positive or negative, among the strata of the graph)*

#### Partitioning of a Ruleset According to Strata

- Let **R** be a ruleset and let  $\pi_1$ ,  $\pi_2$ , ...,  $\pi_n$  be a stratification
- Then the rules of **R** can be partitioned into subsets  $Q_1$ ,  $Q_2$ , ...,  $Q_n$ , where each  $Q_i$  includes exactly those rules whose head relations belong to  $\pi_i$

## Evaluation of a Stratifiable Ruleset, **R**

- 1. Partition the relations of **R** into strata
- 2. Stratify (order)
- 3. Partition the ruleset according to the strata into the subsets  $Q_1$ ,  $Q_2, Q_3, ..., Q_n$
- 4. Evaluate
	- a. Evaluate the lowest stratum,  $Q_1$ , using the negation-free algorithm
	- b. Evaluate the next stratum,  $Q_2$ , using the results for  $Q_1$  and the algorithm for negation-free Datalog
		- If relation P is defined in  $Q_1$  and used in  $Q_2$ , then treat P as a base relation in  $Q_2$
		- If *not* P occurs in  $Q_2$ , then treat it as a <u>new</u> *base* relation, NotP, whose extension is the complement of P (which can be computed, since P was computed earlier, during the evaluation of  $Q_1$ )
	- c. Do the same for  $Q_3$  using the results from the evaluation of  $Q_2$ , etc.

# Unstratified Programs

• Truth be told, stratification is *not* needed to evaluate Datalog rulesets. But this becomes a rather complicated stuff, which we won't touch. (Refer to the bibliographic notes, if interested.)

# The Flora-2 Datalog System

- We will use Flora-2 for Project 1
- Download: http://flora.sourceforge.net/ (take the latest release for your OS, currently 1.2)
	- Can also use Ergo Suite from coherentknowledge.com/free-trial – has IDE and other bells & whistles.
- Not just a Datalog system it is a complete programming language, called Rulelog, which happens to support Datalog
- Has a number of extensions, some of which you need to know about for the project

#### **Differences**

- *Variables*: as in this lecture (start with a ?)
- Each occurrence of a singleton symbol ? Or ?\_ is treated as a *new* variable, which was never seen before:
	- Example:  $p(?,abc), q(cde,?) -$  the two ?'s are treated as completely different variables
	- But the two occurrences of ? xyz in  $p$ (?xyz,abc),  $q$ (cde,?xyz) refer to the same variable
- Relation names and constants:
	- Alphanumeric starting with a letter:
		- Example: Abc, aBC123, abc\_123, John
	- or enclosed in single quotes
		- Example: 'abc &% (, foobar1'
		- Note: abc *and* 'abc' refer to the same thing
- And: comma (,) or \and
- Or: semicolon  $($ ; or  $\sigma$

## Differences (cont'd)

- Negation: called  $\eta$  (negation as failure)
	- Note: Flora-2 also has *\neg*, but it's a different thing don't use!
	- Use instead:

 $\ldots$  : –  $\ldots$ , *\naf* foobar(?X), \naf(abc(?X,?Y),cde(?Y)).

• All variables under the scope of *\naf* must also occur in the body of the rule in other non-negated relations:

*something* :-  $p(\text{?X})$ ,  $\text{and}$   $f \text{oobar}(\text{?X}, \text{?Y})$ ,  $q(\text{?Y})$ , ...

– If not, that variable is implicitly existentially quantified and will likely have *undefined* truth value: *somethingelse*:  $- p(?X, ?Z), \text{and} f \circ \text{obar}(?X, ?Y), \ldots$ 

# Overview of Installation

- Windows: download the installer, double-click, follow the prompts
- Linux/Mac:

 Download the flora2.run file, put it where appropriate, then type

#### sh flora2.run

then follow the prompts.

• Consult **<http://flora.sourceforge.net/installation.html>** for the details, if necessary.

# Use of Flora-2

- Put your ruleset *and* data in a file with extension **.flr**
	- $p(?X) := q(?X, ?)$ . // a rule q(1,a).  $\pi/2$  a fact  $q(2,a)$ .  $q(b,c)$ .  $? - p(?X)$ . // a query (starts with a ?-)
- Don't forget: all rules, queries, and facts end with a period (**.**)
- Comments:  $/*...*/$  or  $//...$  (like in Java/C++)
- Type
	- …/flora2/runflora (Linux/Mac) …\flora2\runflora (Windows)
	- where  $\ldots$  is the path to the download directory
	- In Windows, you will also see a desktop icon, which you can double-click.
- You will see a prompt flora2 ?-

and are now ready to type in queries

#### Use of Flora-2 (cont'd)

• Loading your program, myprog.flr flora $2$  ?- [myprog]. // or flora2 ?-  $['H$ :/abc/cde/myprog']. // note: / even in windows (or \\) Flora-2 will compile myprog.flr (if necessary) and load it. Now you can type further queries. E.g.: flora $2$  ?-  $p(?X)$ . flora $2$  ?-  $p(1)$ .

etc.

## Some Useful Built-ins

- write( $?X)@$ \io write whatever  $?X$  is bound to
- writeln( $?X)@$ \io write then put newline
	- E.g., write ('Hello World') $\omega$  \io.
	- $?X = 'Hello World', written (?X)@\io.$
- $nl@\iota|o$  output newline
- Equality, comparison:  $=, >, <, >=, =$
- Inequality: !=
- Lexicographic comparison:  $@>$ ,  $@<$
- You might need more, so take a look at the manual, if necessary:

**http://flora.sourceforge.net/docs/floraManual.pdf** 

– You should need very little additional info from that manual, if at all.

#### Arithmetics

• If you need it: use the builtin **\***is*

p(1). p(2).  $q(?X) := p(?Y), ?X \leq X$ Now  $q(2)$ ,  $q(4)$  will become true.

• Note:

 $q(2^*?\text{X})$  : - p(?X).

will not do what you might think it would do. It will make  $q(2*1)$  and  $q(2*2)$  true, where 2\*1 and 2\*2 are expressions, *not* numbers.  $2*1 \neq 2$  and  $2*2 \neq 4$  (no need to get into all that now)

#### Some Useful Tricks

• Flora-2 returns all answers to queries:

**flora2 ? –**  $q(?X)$ .  $?X = 2$  $?X = 4$  Yes **flora2 ?-**

• Anonymous variables: start with a ?\_. Used to avoid printing answers for some vars. Eg.,

 $p(1,2)$ .  $q(2,3)$ .  $p(2,5)$ .  $q(5,7)$ .  $p(a,b)$ .  $q(c,d)$ . **flora2 ?-**  $p(Y, Y, Y)$ ,  $q(Y, Y, Z)$ . Vs. **flora2 ?-**  $p(Y, Y, Z)$ ,  $q(Y, Z, Z)$ .  $?X = 1$   $?X=1$  $2Y = 2$   $2Z=3$  $?Z = 3$  **?X=2**  $?X = 2$  ?  $Z=7$  $?Y = 5$  $?Z = 7$ 

# Useful Tricks (cont'd)

• More on anonymous variables:

 $p(?X, ?Y) - q(?Y, ?Z, ?W), r(?Z).$ 

- Will issue 3 warnings:
	- a) Head-only variable ?X
	- b) Singleton variable ?X
	- c) Singleton variable ?W
- Don't ignore these warnings!!
	- Use anonymous vars to pacify the compiler:  $p(?\_X, ?Y) := q(?Y, ?Z, ?\_W), r(?Z).$

# Aggregate Functions

• *func*{*ResultVar*[*GroupVar1*,…,*GroupVarN*] | *condition* } – *func* can be avg, min, max, sum, count, some others

```
emp(John,CS,100). emp(Mary,CS,200).
emp(Bob,EE,75). emp(Hugh,EE,160). emp(Ugo,EE,300).
emp(Alice,Bio,200).
```
?-  $?X = avg$   $?Sal$   $?Depth$   $| emp$   $?Emp$ ,  $?Depth$ ,  $?Sal$   $).$ 

```
?X = 150,0000?Dept = CS?X = 178.3333?Dept = EE
```
 $?X = 200.0000$  $?$ Dept = Bio

*Anonymous – don't want in answers*

# Quantifiers

- Supports explicit quantifiers: exist and forall. Also some, exists, all, each.
- ?- Student(?Stud,?\_Name,?\_Addr) \and forall(?Prof)^exist(?Crs,?Sem,?Grd)^( Teaching(?Prof,?Crs,?Sem) **~~>** Transcript(?Stud,?Crs,?Sem,?Grd) ).
- Students (?Stud) who took a course from every teaching professor

## Quantifiers (cont'd)

• Students (?Stu) who took a course from every CS prof:

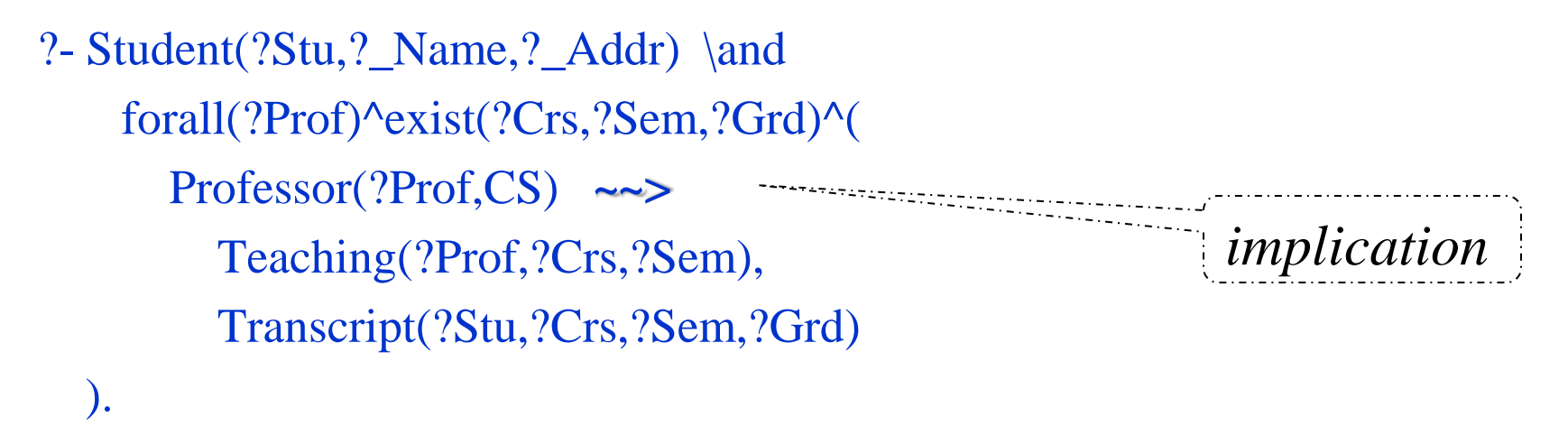

Slightly different from the previous query because this implies that every professor must have taught something. E.g., excludes some research or visiting professors.